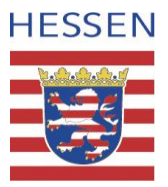

# Anleitung zur Buchführung<br>
Arbeitsblatt

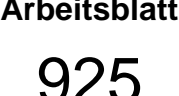

*Mit dem Wort ,,Buchführung" verbinden die meisten etwas Unangenehmes. Betriebswirtschaftliche Buchführung ist jedoch relativ einfach, wenn man ein paar Dinge beachtet und bewährte Formblätter benutzt. Dazu sind nicht unbedingt fundierte Kenntnisse notwendig.* 

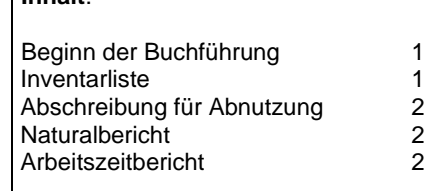

**Inhalt**:

**Ein gewisses Durchhaltevermögen und ein konsequentes Sammeln von Belegen ist allerdings erforderlich, da erst nach einem Jahr eine erste zuverlässige Auswertung möglich ist. Diese sind besonders erfolgreich und effektiv, wenn detaillierte eigene Aufzeichnungen erstellt wurden. Insbesondere betriebswirtschaftliche Aufzeichnungen, wie Ausgaben und deren Zuordnung zu bestimmten Kostenstellen (Konten), Einnahmen, die Menge des Absatzes bestimmter Honigsorten,** 

**Arbeitszeitaufzeichnungen und vieles mehr lassen bei entsprechender Analyse positive oder negative Entwicklungen erkennen. Nach mehreren Jahren kann die Situation und die Entwicklung der eigenen Imkerei anhand der dann vorliegenden Daten sehr sicher beurteilt und auch mit anderen, ähnlich gelagerten Betrieben verglichen werden.**

## **Wie beginnt man mit der Buchführung?**

Mit dem Beginn der Buchführung sollten alle, auch allerkleinste, Einkäufe und Ausgaben mit einem Beleg quittiert und abgeheftet werden. Wenn Sie danach alles geordnet auflisten, können Sie eine einfache Einnahmen-Ausgaben-Rechnung erstellen, woraus Sie schon einiges an Informationen gewinnen.

Wer eine Tabellenkalkulationsdatei nutzt (bspw. Betriebswirtschaft\_Imkerei), benötigt lediglich einen Ordner, in dem alle Belege gesammelt werden, (auch Bareinnahmen!) getrennt nach Einnahmen und Ausgaben.

Für die handschriftliche Form der Berechnung legen Sie sich zuerst einen Ordner mit Nummernregister von 1-31 an: Die ersten 10 Ziffern sind für das Abheften von Einnahmebelegen reserviert (Honig; Wachs; Pollen; Gelee royale + Propolis + Kauwachs; Naturalentnahmen für Haushalt; Naturalentnahmen für Bienenfutter; Naturalentnahmen für Naturallohn; Verkauf von Schwämen, Ablegern u. Völkern; Königinnenverkauf) die restlichen Ziffern sind für die Ausgaben- und Aufwandsbelege vorgesehen (gekaufte Königinnen; gek. Völker, Ableger; Zucker; Futterteig; Medikamente; Mittelwände, Wachsverarbeitung; sonstige Hilfsstoffe; Tierseuchenkasse; Transport- und Kfz-Kosten; Verkaufsgebinde; sonstige Kosten; Berufsgenossenschaft; Unterhalt der Geräte; Unterhalt der Gebäude und Einrichtungen; Bürobedarf, Werbung, Spesen; Zeitschriften, Bücher; Beiträge; Versicherungen; Steuern, Abgaben; Pachten, Mieten; sonstiger Aufwand). Sie finden anfangs die einzelnen Positionen (Konten) leichter, wenn Sie ein Blatt mit Nummern und Konten auf die Deckelinnenseite kleben. Mit dem Beginn der Buchführung sollten alle, auch allerkleinste, Einkäufe und Ausgaben mit einem Beleg quittiert und abgeheftet werden. Wenn Sie danach alles, -geordnet nach oben genannten Konten, auflisten, können Sie eine einfache Einnahmen-Ausgaben-Rechnung erstellen, woraus Sie schon einiges an Informationen gewinnen.

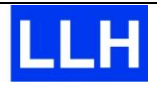

## **Inventarliste**

Mit dem Erstellen des Inventarverzeichnisses beginnt normalerweise die Buchführung: Alle Gegenstände und Einrichtungen für die Imkerei mit einem Anschaffungswert von über 50 € werden in der betriebswirtschaftlichen Buchführung erfasst und anschließend "abgeschrieben". Magazine, Böden u.a., die zwar als Einzelgegenstand einen geringeren, aber zusammen den o.g. Wert überschreiten, werden auch aufgenommen. Wenn man die Erfassung schon beim Beginn der Imkerei macht, hat man es natürlich am leichtesten: Alle Rechnungen und Belege sind vorhanden, alles lässt sich von Anfang an nachvollziehen. Aber es geht auch noch später, indem man sich mit heutigen Katalogpreisen behilft.

# **Abschreibung für Abnutzung**

Die Erfassung einer bestehenden Imkerei (Inventur) ist mit etwas Arbeit verbunden, doch nachher beschränkt sich diese nur noch auf Ergänzungen durch Zu- und Abgänge und die jährliche Errechnung der Beträge. Die kalkulatorischen, etwas fiktiven Kosten werden oft "vergessen", schlagen aber besonders bei neugegründeten, bzw. bei stark investierenden, Betrieben zu Buche.

Bei der Abschreibung wird ein kalkulatorischer Wert für die jährliche Abnutzung (AfA Abschreibung für Abnutzung) festgesetzt, um den sich der Anschaffungswert jährlich reduziert und der dann in die Wirtschaftlichkeitsrechnung als Kostenfaktor einfließt. Dieser Abschreibungswert ist abhängig von der (vorsichtig) geschätzten Nutzungsdauer (gebrauchte Geräte natürlich kürzer): Anschaffungswert (=100%) dividiert durch Anzahl Nutzungsjahre (2- 20) = % Abschreibung/Jahr. Daraus errechnet sich der jährliche Abschreibungs(geld)betrag: Anschaffungswert minus Abschreibung in % = Abschreibung in Euro. Es wird also linear, d.h. gleichmäßig abgeschrieben und zwar beginnend vom Anschaffungsjahr, auch wenn das Gerät am 31.12. angeschafft wurde. Diese kalkulatorischen Beträge sollen als Rücklage für Ersatzbeschaffungen dienen.

### **Naturalbericht**

Am Jahresanfang wird der Völker-, Honig- und Vorratsbestand erfasst. Es werden alle Bestände, wie Völker/ Ableger, Honig, Wachs, Mittelwände, Zucker u.a. aufgeführt und deren Wert angegeben. Die Bewertung soll so erfolgen, als wenn in kurzer Zeit alles verkauft werden müsste, z.B. Honig zum Großhandelspreis, Völker mit 150,--Euro usw. (Sicherheitsgebot).

Über das Jahr hindurch wird die Erzeugung, der Verkauf und der Verbrauch vermerkt. Am Ende des Jahres bzw. Beginn des nächsten Jahres wird die Differenz berechnet und fließt als Korrekturgröße in die Betriebswirtschaftsrechnung ein.

Mit diesen Aufzeichnungen kann die Wirtschaftlichkeitsberechnung korrekt durchgeführt werden.

### **Arbeitszeitbericht**

Interessant und informativ ist auch die Arbeitszeitanalyse, d.h. die Angaben darüber, wie viel Arbeitsstunden bei den einzelnen Teilbereichen und insgesamt angefallen sind. Hier ist allerdings Disziplin notwendig, da möglichst täglich (bei verschiedenen Arbeiten je Tag sogar mehrmals täglich) die einzelnen Arbeiten aufgeschrieben werden müssen. Leider zeigt die Erfahrung, dass nur ganz wenige eine gewisse Ahnung, geschweige denn konkretes Wissen haben, wie es um die arbeitswirtschaftliche Seite ihres Betriebes steht. Die Zeiten werden sehr oft zu niedrig angesetzt, es fallen ja nicht nur Arbeiten an den Bienen sondern auch Nebenarbeiten wie z.B. Vorbereitungen und Bürotätigkeiten an. Vielfach wird auch der Arbeitsanteil bei der Vermarktung nicht erfasst, weil dies oft nicht der Imker selbst übernimmt. Mit Hilfe der Arbeitszeitdaten können "zeitfressende" Arbeiten, Arbeiten zu falschen Zeitpunkten (z.B. nicht termingebundene Arbeiten in Arbeitsspitzen) u.a.m. erkannt und vermieden werden. Manche Fehlinvestition lässt sich dadurch vermeiden, dass z.B. nur Geräte angeschafft werden für Arbeiten, die über das Jahr hindurch gesehen eine wirkliche Arbeitserleichterung bzw. -verkürzung erbringen.

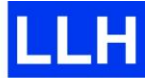